# Compiler Design

## Lecture 8: Abstract Syntax Tree Processing

Christophe Dubach Winter 2023

Timestamp: 2023/01/25 11:43:00

[AST Processing Techniques](#page-2-0) [Object-Oriented Processing](#page-7-0) [Pattern Matching](#page-15-0)

[Java Example: AST Visualisation with Pattern Matching](#page-17-0) [Visitor Processing](#page-23-0)

[Summary](#page-30-0)

# <span id="page-2-0"></span>[AST Processing Techniques](#page-2-0)

### AST pass

An AST pass is an action that process the AST in a single traversal.

For instance, a pass can:

- interpret the AST
- assign a type to each node of the AST
- perform an optimisation
- generate code

It is important to ensure that the different passes can access the AST in a flexible way.

## Class diagram for arithmetic expressions

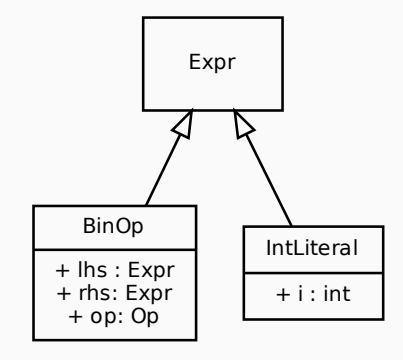

## Naive approach: instanceof

### Example: evaluating integer expressions

```
int eval Expr ( Expr exp ) {
  if (exp instance of Intliteral) {
    IntLiteral it = (IntLiteral) exp;
    return (it.i);}
  else if (exp \text{instanceof } BinOp) {
    BinOp bo = (BinOp) exp;
    if (bo. op == ADD)return ( evalexpr(bo. lhs) + evalExpr(bo.rhs));. . .
} }
```
 $\triangle$  What's wrong with this approach?

- $\cdot$  a lot of boiler plate code (instanceof + typecast)
- casting is done dynamically at runtime  $\Rightarrow$  no static guarantee
- no guarantee that all the type of nodes are dealt with
	- If a new type of node is added, might forgot to add a case in a pass
- Object-Oriented Processing
- Pattern Matching
- Visitor Processing

# <span id="page-7-0"></span>[AST Processing Techniques](#page-2-0)

[Object-Oriented Processing](#page-7-0)

Using this technique, a compiler pass is represented by a function f () in each of the AST classes.

- The method is abstract if the class is abstract
- $\cdot$  To process an instance of an AST class e, we simply call e.f().
- The exact behaviour will depends on the concrete class implementations

### Example for arithmetic expressions

- $\cdot$  A function to print the AST: String toStr()
- A function to evaluate the AST: int eval ()

```
abstract class Expr {
  abstract String to Str();
  abstract int eval():
}
class IntLiteral extends Expr {
 int i:
  String to Str() { return " " + i ; }
  int eval() { return i; }
}
class BinOp extends Expr {
  Op op:
  Expr lhs;
 Fxpr rhs:
  String to Str() { return lhs.to Str() + op.name() + rhs.to Str(); }
  int eval() {
    switch (op) {
      case ADD: return (hs, eval() + rhs, eval()):
      case SUB: return (\text{Ins}.\text{eval}() - \text{rhs}.\text{eval}()):
       case MUL: return (lhs.eval() \star rhs.eval());
      case DIV: return (lhs.eval() / rhs.eval()):
} } }
```
### Main class

```
class Main {
 void main ( String [ ] args ) {
    Expr expr = ExprParser.parse(some_input_file);
    String str = expr.tostr();
    int result = expr. eval ();
  }
}
```
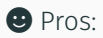

• Type safety

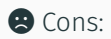

- The logic is scattered all over the place in the various classes
- Passes are tightly integrated within the compiler IR, difficult to write standalone passes

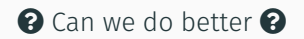

## What about the following?

### Evaluation pass

```
class EvalPass {
  int eval (Intliteral it) {
    return it . i :
  }
  int eval (BinOp bo) {
    switch (op) {
       case ADD: return (eval(hs) + eval(rhs)):
       case SUB: return (eval(lhs) - eval(rhs));
       case MUL: return (eval(lhs) \star eval(rhs));
       case mul: return (eval(ins) * eval(rns));<br>case DIV: return (eval(lhs) / eval(rhs));
} } }
```
### Main class

```
class Main {
 void main ( String [ ] args ) {
    Expr expr = ExprParser.parse (some input file);
    int result = (new EvalPass ()). eval (expr);
} }
```
### **Example 3** Does not work!

Would require double-dispatch support at language level.  $11$ <sub>11</sub>

## Single vs. double dispatch

In Java:

### Single dispatch

```
class Avoid print () { System . out . print ("A") };
}
class B extends A {
  void print () { System . out . print ("B") };
}
A a = new A();
B b = new B();
a.print(); // outputs A
b. print (); // outputs B
A b2 = new B();
b2. print (); // output B
```
The "correct" print method is called based on the instance type.

## Single vs. double dispatch

In Java:

Double dispatch (Java does not support double dispatch)

```
class A \}class B extends A \{ \}class Print() { }void print (A \ a) \ \{ \text{System.out.print("A") } \}:
  void print (B b) { System . out . print ("B") };
}
A a = new A();
B b = new B();
A b2 = new B();
Print p = new Print();
p . p r i n t ( a ) ; // ou tpu ts A
p . p r i n t ( b ) ; // ou tpu ts B
p . p r i n t ( b2 ) ; // ou tpu ts A
```
 $\triangle$  The choice of print method is based on the argument static type.  $\Rightarrow$  Cannot use this approach.

# <span id="page-15-0"></span>[AST Processing Techniques](#page-2-0)

[Pattern Matching](#page-15-0)

## Some Languages Support Pattern Matching

*e.g.* C#, F#, OCaml, Haskell, ML, Rust, Scala, Swift.

### Eval function in Scala using pattern matching

```
def eval(e: Expr): Int =e match {
       case IntLiteral(i) => i
       case BinOp(lhs, rhs, ADD) \implies eval(lhs) + eval(rhs)case BinOp(lhs,rhs, SUB) \Rightarrow eval(lhs) - eval(rhs)case \; BinOp(lhs, rhs, MUL) \; \Rightarrow \; eval(lhs) \; \star \; eval(rhs)case BinOp(lhs,rhs, DIV) => eval(lhs) / eval(rhs)
  }
```
Looks a lot like using **instanceof** in Java, without any drawback:

- No boiler plate code
- Static type guarantees
- Scala compiler guarantees no cases are missing

# <span id="page-17-0"></span>[Java Example: AST Visualisation](#page-17-0) [with Pattern Matching](#page-17-0)

## Dot (graph description language)

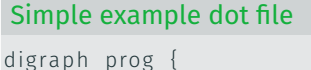

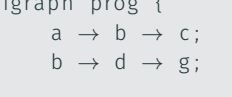

}

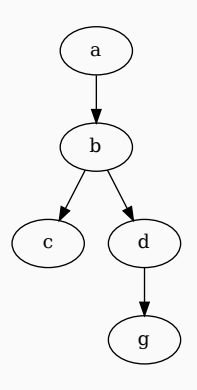

- digraph = directed graph
- $\cdot$  prog = name of the graph (can be anything)
- to produce a pdf, simply type on linux dot -Tpdf graph.dot -o graph.pdf

## Representing an AST in Dot

#### $x + 2 - 4$

```
digraph ast \{binOpNode1 [label="BinOp"];
   idNode1 [label = "Ident(x)"];
   OpNode1 \lceil label = " + " \rceil ;
   binOpNode2 [label="BinOp"];
   cstNode1 [label="cst12] :
   OpNode2 [ \lceil l a \lceil b e \lceil = "\lceil \lceil \lceil \lceil \lceil \lceil \lceil \lceil \lceil \lceil \lceil \lceil \lceil \lceil \lceil \lceil \lceil \lceil \lceil \lceil \lceil \lceil \lceil \lceil \lceil \lceil \lceil \lceil \lceil \lceil 
   cstNode2 [label="cst(4)"];
    binOpNode1
→ OpNode1 ;
    binOpNode1 \rightarrow idNode1;binOpNode1
→ binOpNode2 ;
```
 $\text{binOpNode2} \rightarrow \text{OpNode2};$ 

```
\text{binOpNode2} \rightarrow \text{cstNode1};
```

```
binOpNode2
→ cstNode2 ;
```
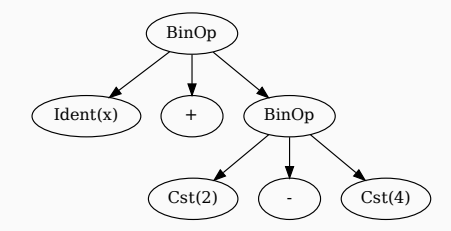

## Pattern-Matching Implementation

Basic idea:

- Visit method writes out the node and produce edges for each child.
- Visit method returns the id of the node to the parent.

```
Dot Printer with Pattern Matching
DotPrinter {
  Print Writer writer:
  int nodeCnt=0:
  public DotPrinter (File f) {...}
  String visit (ASTnode node) {
    return switch (node) {
      case Intliteral i \rightarrow \{nodeCnt + + ;
         writer.println ("Node" + nodeCnt+
                           "\lceil label = \" Cst (" + i l . value +" ) \" \rceil ; " ) ;
         vield "Node" + nodeCnt:
       }
       . . .
```
### Dot Printer with Pattern Matchin

}

```
. . .
case BinOp bo \rightarrow {
  // w r i t e out node in fo rma tion
  String binOpNodeId = "Node" +nodeCnt + +;
  writer.println(binOpNodeId+"[label=\"BinOp\"];");
  // traverse children
  String lhsNodeId = visit (lhs):
  String opNodeId = "Node" + nodeCnt + +:
  writer.println(opNodeId+"[label=\"+\"];");
  String rhsNodeId = visit (rhs);
  // w r i t e out edges
  writer . println (binOpNodeId + " \rightarrow" lhsNodeId + ";");
  writer . println ( binOpNodeId + " \rightarrow" opNodeId + ";" );
  writer . println ( binOpNodeId + " \rightarrow" rhsNodeId + ";" );
  // r e t u r n node i d
  yield binOpNodeId;
}
 . . .
```
It is not supported by all programming languages:

- Java only added support in version 17, released 14 sep 2021.
- See [https://blogs.oracle.com/javamagazine/post/](https://blogs.oracle.com/javamagazine/post/java-pattern-matching-switch-preview) [java-pattern-matching-switch-preview](https://blogs.oracle.com/javamagazine/post/java-pattern-matching-switch-preview)
- need to compile with javac --enable-preview --source 17 and run with java --enable-preview

 $\Rightarrow$  need other solution if language does not offer pattern matching.

# <span id="page-23-0"></span>[Java Example: AST Visualisation](#page-17-0) [with Pattern Matching](#page-17-0)

[Visitor Processing](#page-23-0)

With this technique, all the methods from a pass are grouped in a visitor.

It only relies on single dispatch mechanism:

• the method is chosen based on the dynamic type of the object (the AST node)

The visitor design pattern allows us to implement double dispatch, the method is chosen based on:

- the dynamic type of the object (the AST node)
- the dynamic type of the argument (the visitor)
- The logic to handle each type of node is split up in separate functions in a single class: the Visitor.
- Each AST node class implements an accept method which dispatches the processing of that node to the right function in the visitor.

### Visitor Interface

```
interface Visitor <T> {
 T visitIntLiteral(IntLiteral il);
 T visitBinOp(BinOp bo);
}
```
### Modified AST classes

```
abstract class Expr {
  abstract <T> T accept (Visitor <T> v);
}
class IntLiteral extends Expr {
   . . .
  \langle T \rangle T accept (Visitor \langle T \rangle v) {
     return v. visitIntLiteral (this);
} }
class BinOp extends Expr {
   . . .
  \langle T \rangle T accept (Visitor \langle T \rangle v) {
     return v. v is it BinOp(this);} } }
```
## **Examples**

### ToStr Visitor

```
To Str implements Visitor < String > {
  String visitIntLiteral (IntLiteral il) {
    return " + i 1 \n.
   }
  String visitBinOp(BinOp bo) {
     return bo . lhs . accept (\text{this}) + \text{bo} op . name () + \text{bo} . rhs . accept (\text{this}) :
} }
```
### Eval Visitor

```
Eval implements Visitor < Integer > {
   Integer visitIntLiteral(IntLiteral il) {
      return il.i:
   }
   Integer visitBinOp(BinOp bo) {
     switch (bo.op) {
         case ADD: lhs.accept(this) + rhs.accept(this); break;
         case SUB: lhs.accept (this) – rhs.accept (this): break:
         \textsf{case} \hspace{0.1cm} \textsf{MUL:} \hspace{0.1cm} \textsf{lns} \hspace{0.1cm} \textsf{.} \hspace{0.1cm} \textsf{accept}(\textsf{this}) \star \hspace{0.1cm} \textsf{rhs} \hspace{0.1cm} \textsf{.} \hspace{0.1cm} \textsf{break};case DIV: lhs accept (this ) / rhs accept (this ): break:
} }
```
### Main class

```
class Main {
 void main ( String [ ] args ) {
    Expr expr = ExprParser.parse(some_input_file);
    String str = expr. accept (new ToStr());
    int result = expr. accept (new Eval ());
  }
}
```
### Exercise

Trace all functions called when the **Eval** visitor processes  $2 * 3$ .

### Eval Visitor Class

```
Eval implements Visitor < Integer > {
  Integer visitIntLiteral(IntLiteral il) { return il.i;}
  Integer visitBinOp(BinOp bo) {
    switch (bo.op) {
      case ADD: lhs.accept (this) + rhs.accept (this): break:
      case SUB: lhs.accept(this) - rhs.accept(this); break;
      \textsf{case} MUL: lhs.accept(this) \star rhs.accept(this); break;
      case DIV: lhs.accept(this) / rhs.accept(this); break; ]
```
#### AST Nodes Class

```
class IntLiteral extends Expr {
   . . .
  \langle T \rangle T accept (Visitor \langle T \rangle v) {
     return v. visit Int Literal (this): \}class BinOp extends Expr \{. . .
  \langle T \rangle T accept (Visitor \langle T \rangle v) {
     return v. visitBinOp(this);
```
<span id="page-30-0"></span>**[Summary](#page-30-0)** 

With an AST, there can extensions in two dimensions:

- 1. Adding a new AST node
	- For object-oriented processing this means add a new sub-class
	- In the case of visitor, need to add a new method in every visitor
	- For pattern matching, add a new case
- 2. Adding a new pass
	- For object-oriented processing, this means adding a function in every single AST node classes
	- For visitor/pattern-matching, simply create a new class for the pass

### Facilitate extensibility:

- object-oriented design: easy to add new type of AST node
- visitor-based/pattern matching: easy to write new passes

### Facilitate modularity:

- the object-oriented design allows for code and data to be stored in the AST node and be shared between phases (*e.g.* types)
- visitor / pattern matching allows for code and data to be shared among the methods of the same pass

• Context-sensitive Analysis